## Cheatography

## Linux+ Cheat Sheet by [KyleGwynDavies](http://www.cheatography.com/kylegwyndavies/) via [cheatography.com/84462/cs/20202/](http://www.cheatography.com/kylegwyndavies/cheat-sheets/linux)

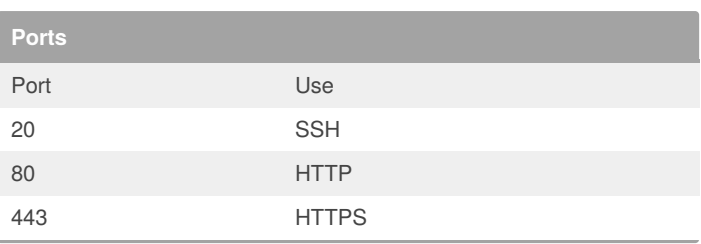

**IP Tables**

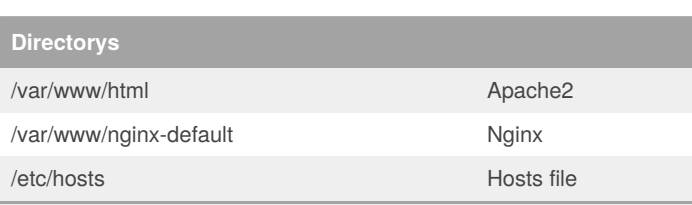

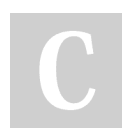

By **KyleGwynDavies**

Not published yet. Last updated 4th August, 2019. Page 1 of 1.

Sponsored by **Readable.com** Measure your website readability! <https://readable.com>

[cheatography.com/kylegwyndavies/](http://www.cheatography.com/kylegwyndavies/)